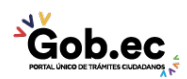

Registro Único de Trámites y Regulaciones

Código de Trámite: Página 1 de 2

## Información de Trámite

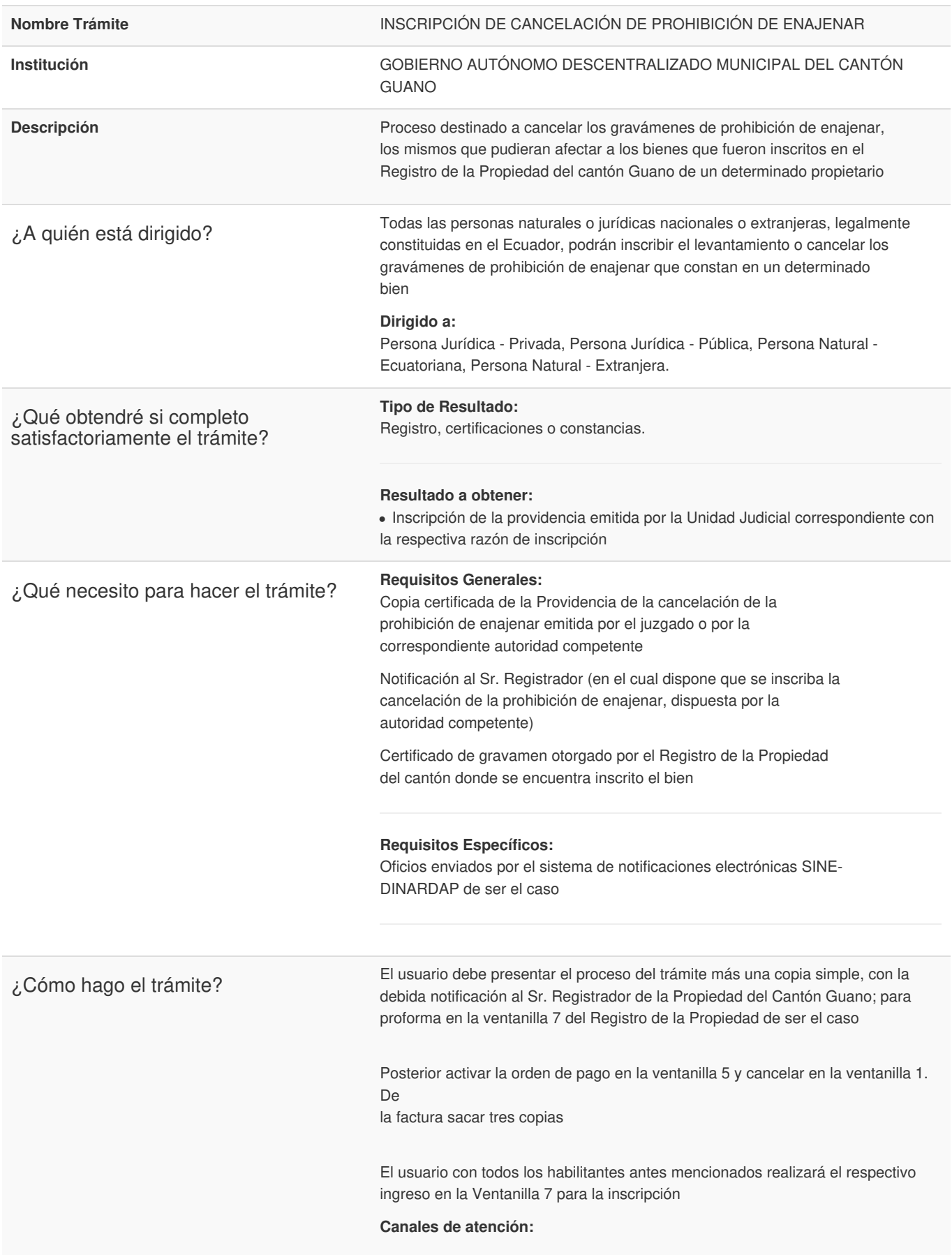

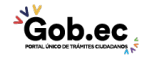

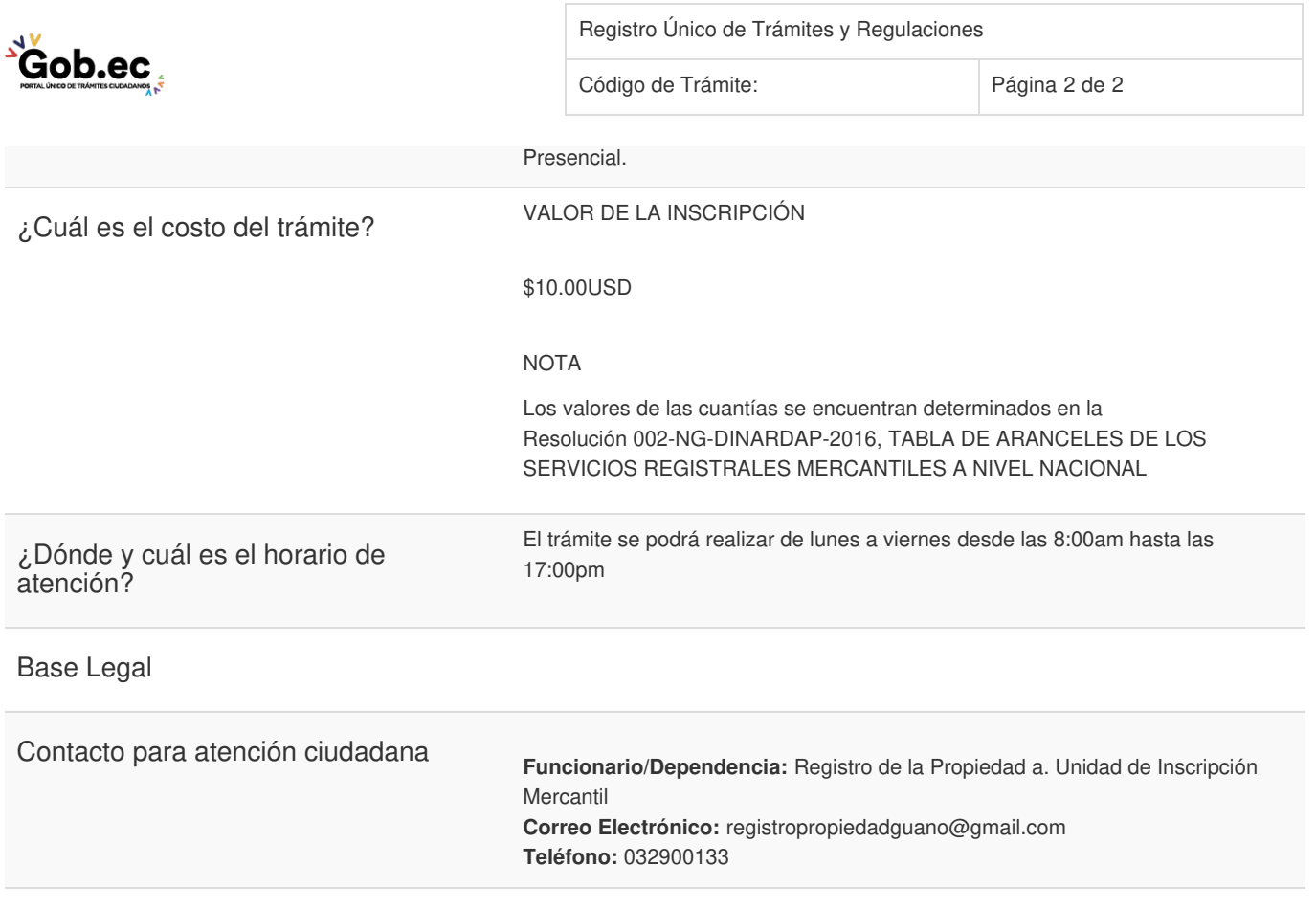

**Transparencia** 

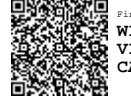

Firmado electrónicamente por: **WILLIAM ESTALIN VILLAGRAN CARRASCO**

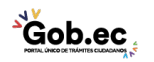